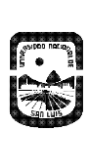

## **PROGRAMA DEL CURSO: CARTOGRAFÍA DIGITAL**

**Departamento de:** GEOLOGIA **Área:** Lic. Cs. Geológicas **Año: 2023**

### **I - OFERTA ACADÉMICA**

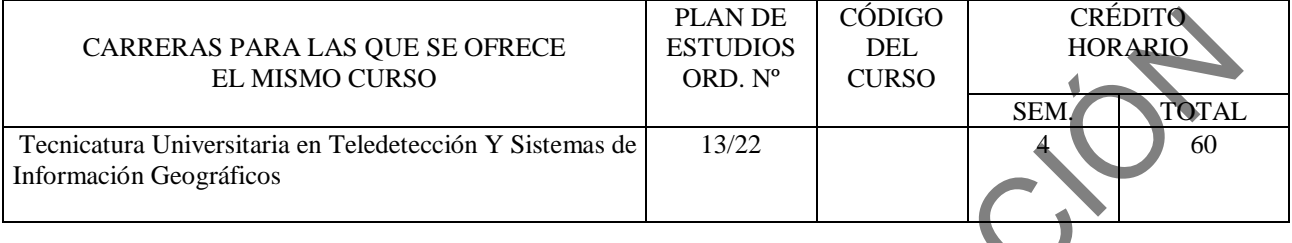

### **II - EQUIPO DOCENTE**

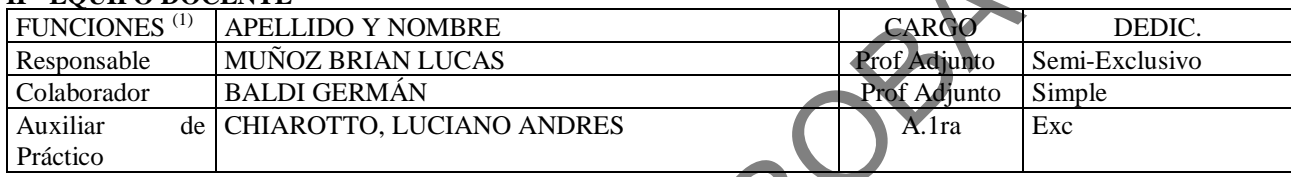

### **III - CARACTERÍSTICAS DEL CURSO**

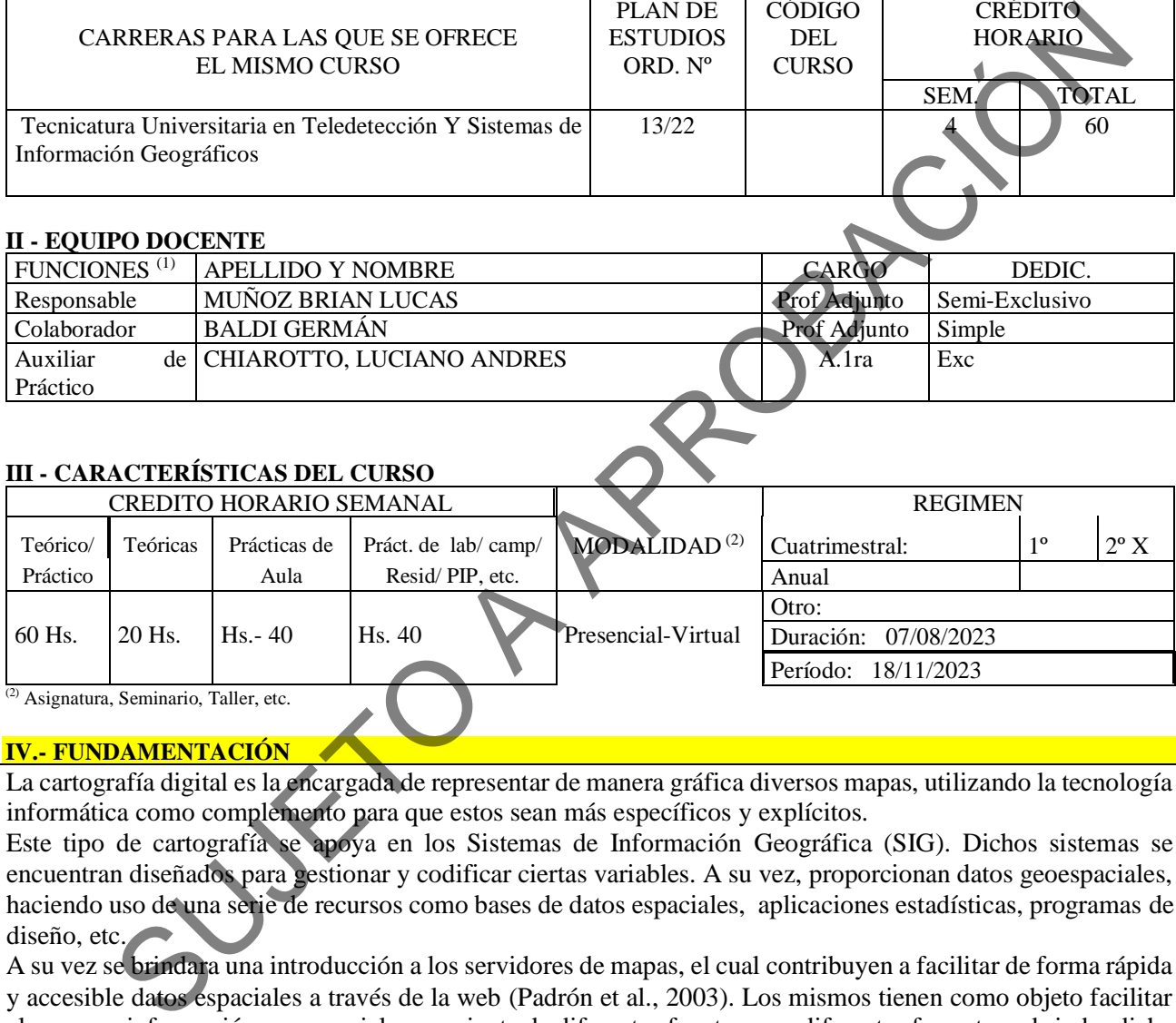

(2) Asignatura, Seminario, Taller, etc.

### **IV.- FUNDAMENTACIÓN**

La cartografía digital es la encargada de representar de manera gráfica diversos mapas, utilizando la tecnología informática como complemento para que estos sean más específicos y explícitos.

Este tipo de cartografía se apoya en los Sistemas de Información Geográfica (SIG). Dichos sistemas se encuentran diseñados para gestionar y codificar ciertas variables. A su vez, proporcionan datos geoespaciales, haciendo uso de una serie de recursos como bases de datos espaciales, aplicaciones estadísticas, programas de diseño, etc.

A su vez se brindara una introducción a los servidores de mapas, el cual contribuyen a facilitar de forma rápida y accesible datos espaciales a través de la web (Padrón et al., 2003). Los mismos tienen como objeto facilitar el acceso a información geoespacial proveniente de diferentes fuentes y en diferentes formatos y brindar dicha información a los clientes capacitados a través de protocolos estandarizados.

La asignatura se ubica en el 2do. Cuatrimestre de 2do. Año de la carrera Tecnicatura Universitaria en Teledetección y SIG e introduce al alumno en los conocimientos básicos sobre cartografía digital y su difusión por medio de técnicas de publicación de mapas en internet.

La asignatura tiene como objetivo fundamental que los alumnos obtengan conocimientos teórico-prácticos sobre cartografía digital, el acceso y uso de información disponible en servidores de mapas y la generación de productos específicos mediante el desarrollo y publicación de mapas en internet y de aplicaciones web basadas en información geoespacial.

#### **V.- OBJETIVOS**

- Adquirir conceptos básicos del área de la cartografía digital y de las herramientas de diseño e impresión de mapas, y utilizarlos en la confección de mapas estáticos (formando parte de otros documentos) e interactivos (publicaciones y páginas web), modificables por el usuario de acuerdo a sus necesidades.

- Estimular en el alumno la búsqueda y selección crítica de información proveniente de diferentes fuentes de datos espaciales y soportes; la evaluación y validación de la información; y su procesamiento, jerarquización e interpretación para abordar diferentes estudios.

- Conocer los conceptos, estructura, manejo, aplicación, uso e implementación de servidores de mapas en Internet.

- Introducir en los conceptos básicos relacionados con lenguajes y arquitecturas para los geoservicios y la importancia del Servicio de Mapas dentro de las Infraestructuras de Datos Espaciales.

- Introducir al alumno en la filosofía del trabajo en red y colaborativo, los datos abiertos y en el desarrollo de aplicaciones geoespaciales para fines diversos.

-La motivación para actualizarse en forma continua en el uso de tecnologías para el análisis espacial, así como búsqueda de cartografía en la red.

#### **VI. - CONTENIDOS**

# **PROGRAMA ANALITICO Y DE EXAMEN**

- UNIDAD I: INTRODUCCIÓN A LA CARTOGRAFÍA DIGITAL. Escala y niveles de percepción. Reglas visuales. Mapas base, temáticos y topográficos. Mapas temáticos cualitativos (nominales y ordinales), mapas cuantitativos (por intervalos y relacionales). Tipos de implantación de mapas temáticos: puntual, lineal, zonal. Implantación puntual: mapas de símbolo sencillo, único, proporcional. Implantación lineal: símbolo proporcional, mapas dinámicos. Implantación zonal: mapas de coropletas o gradaciones de color, símbolos proporcionales, densidad de puntos, isolíneas, dasimétricos, prismáticos, cartogramas. Métodos de clasificación de datos (cortes naturales, cuantiles, intervalos iguales y basados en desviación estándar). Proceso de generalización. Metadatos. Elementos clave de un mapa ies geocspaciales para fines diversos.<br>
science and architecture of forma continua en el uso de tecnologías para el análisis espectivales<br>
quedi de cartografía en la red.<br>
TENIDOS<br> **PROGRAMA ANALITICO Y DE EXAMENTE CONTENT** 

-UNIDAD II:. MODELO DE DATOS VECTORIALES. VISUALIZACIÓN DE LA INFORMACIÓN. Capas de información: Formas de añadir capas, propiedades y tablas de atributos.Herramientas para examinar datos: Búsqueda y consultas. Herramientas de selección: Selecciones por atributo, selecciones por localización espacial y captura de información. Simbología de capas: Simbología sencilla, por categorías, por cantidades y mediante gráficos. Otras opciones de visualización: Etiquetado y transparencias.

- UNIDAD III: SISTEMAS DE COORDENADAS, PROYECCIONES Y GEORREFERENCIACIÓN Introducción a los Sistemas de Coordenadas y Proyecciones. Definición de Sistema de Coordenadas Transformación de Sistema de Coordenadas. Reproyección de Bases de Datos Geográficas a POSGAR 94 o CI. Georreferenciación de imágenes, capas y archivos de CAD.

-UNIDAD IV: MODELO DE DATOS VECTORIALES EDICIÓN Y GENERACIÓN DE LA INFORMACIÓN. Creación y edición de los datos espaciales. - Crear datos espaciales: Barra de herramientas de edición. Técnicas de digitalización. Exportar e importar archivos de información espacial de diferentes formatos (KML, DGN, Shp, ASCII,etc). Modificar capas existentes. Crear capas a partir de coordenadas. Creación y edición de datos en la tabla de atributos. Estructura de la tabla de atributos. Tipos de datos .Modificar información de la tabla. Cálculo de información geométrica (superficie, perímetro, longitud, etc.).Generación de estadísticas a partir de la tabla. Exportar las tablas a formato Excel y otros formatos. Generación de informes y gráficos. Uso de complementos (plugins)

-UNIDAD V: MODELO DE DATOS RASTER. EDICIÓN Y GENERACIÓN DE LA INFORMACIÓN. Obtención y edición de los datos espaciales. Tipos de datos. Reclasificación. Obtención de parámetros a partir de un raster (DEM). Opciones de visualización. Obtención de raster a partir de servidores WMS.

- UNIDAD VI: Fundamentos de los Servidores de Mapas. Reseña histórica. Mapas en Internet. Definición, usos, ejemplos nacionales e internacionales. Funcionalidad de los servidores de mapas. Arquitectura de los servidores de mapas. Servidores disponibles en el mercado: Sistemas de Código abierto o libre y sistemas comerciales. La comunidad IDERA en Argentina. Acceso a geoservicios de la comunidad IDERA.

-UNIDAD VII. COMPOSICIÓN DE MAPAS

Configurar el tamaño y el tipo de hoja Insertar elementos cartográficos: Norte, escala en barra, escala numérica, leyenda. Insertar otros elementos: Imágenes, gráficos y tablas. Insertar varios marcos de datos. Generación y uso de plantillas. Opciones de impresión. Elaboración de un anexo cartográfico para un proyecto.

Publicación de mapas interactivos en la Web. Uso de plataformas basadas en software libre y propietario. Desarrollo de aplicaciones para acceder a información geoespacial y realizar operaciones de geoprocesamiento en la nube para fines específicos. . Pasos en la construcción de un mapa.

### **VII. - PLAN DE TRABAJOS PRÁCTICOS**

T. PRÁCTICO Nº 1: ELEMENTOS BÁSICOS DE UN MAPA. Confección. Tamaños, dimensiones

T. PRÁCTICO Nº 2: CARTOGRAFÍA DIGITAL A PARTIR DE DATOS VECTORIALES.

T. PRÁCTICO Nº 3. CARTOGRAFÍA DIGITAL A PARTIR DE DATOS RASTERS. (DEM, PRODUCT SATELITALES,ETC)

T. PRÁCTICO Nº 4. CARTOGRAFÍA UTILIZANDO BASES DE DATOS ESPACIALES DE LA NUBE (Servidores WEB y Google Earth Engine)

T. PRÁCTICO Nº 5. CARTOGRAFÍA DIGITAL PARA PROYECTO .

T. PRÁCTICO Nº 6: CARTOGRAFÍA DIGITAL INTEGRADA EN WEB. Desarrollo de aplicaciones web en plataformas de geoprocesamiento basado en la nube. Elementos de interacción con el usuario. Elementos para presentar información: etiquetas y gráficos. Elementos para ingresar parámetros: botones, menús desplegables, cajas de texto, selectores temporales. Presentación de la información en mapas, paneles y paneles divididos.

### **VII- RÉGIMEN DE CURSADO**

#### REGLAMENTO INTERNO

De la Asistencia: El/la estudiante deberá cumplir con una asistencia mínima de ochenta por ciento (80%) a las clases teórico-prácticas.

De la Regularización:

Parciales, trabajos prácticos y coloquio: Para la regularización se deberá tener aprobado el cien por ciento (100%) de los Trabajos Prácticos. Se deberán aprobar 2 (dos) parciales con un mínimo de seis (6) sobre diez (10) puntos y los recuperatorios con un mínimo de seis (6) sobre diez (10) puntos. Se debe rendir un coloquio de lectura y análisis de trabajo de aplicación. ICO Nº 1: ELEMENTOS BÁSICOS DE UN MAPA. Confección. Tamaños, dimensiones<br>ICO Nº 2: CARTOGRAFÍA DIGITAL A PARTIR DE DATOS VECTORIALES.<br>
SUEBS CODE COM A CARTOGRAFÍA DIGITAL A PARTIR DE DATOS RASTERS. (DEM PROPOSAS<br>
SUEBS CO

Cada evaluación parcial tiene 2 (DOS) recuperaciones, la cual debe concretarse en forma previa a la evaluación siguiente.

La ausencia a un parcial será considerada aplazo.

El coloquio consistirá en la explicación en clase de un trabajo de aplicación de teledetección sobre una temática de interés del estudiante.

### **VIII - RÉGIMEN DE APROBACIÓN**

De la Aprobación: El/la estudiante que haya obtenido la regularización aprobará la asignatura con un Examen Final. Del Régimen de Promoción: Esta asignatura contempla el régimen de promoción sin examen final cuando la calificación promedio es mayor a ocho (8) y el/la estudiante haya aprobado 5 de los 6 cuestionarios.

Los cuestionarios consistirán de exámenes cortos sobre la temática de las clases teórico-prácticas previas al mismo y se aprobarán cuando la calificación del mismo sea mayor a ocho.

Examen libre: El/la estudiante podrá rendir la materia en la forma de un examen Libre, con contenidos teóricos y prácticos.

#### **IX.a - BIBLIOGRAFÍA BÁSICA**

**[1]** Krygier & Wood. 2005. Making Maps: A Visual Guide to Map Design for GIS

**[2]** - Monmonier, M, H. J. de Blij. 1996. How to Lie with Maps. 222p. The University of Chicago Press.

**[3]** - Olaya, V. Sistemas de Información Geográfica. http://sextante.googlecode.com/files/Libro\_SIG.pdf

**[4]** - Tyner, J. A. 2010. Principles of map design. Guilford Press.

**[5]** - Tufte, E.R., 1997. Visual Explanations: Images and Quantities, Evidence and Narrative. Graphics Press, Cheshire.

**[6]** - Woodward, D., Lewis, G.M., 1998. The History of Cartography. The University of Chicago Press, Chicago and London.

http://www.press.uchicago.edu/books/HOC/index.html

**[7]** - Bernabé Poveda, M.A., López-Vázquez, C.M., 2012. "Fundamentos de las Infraestructuras de Datos Espaciales". Madrid: UPM-Press, Serie Científica. ISBN: 978-84-939196-6-5

**[8]** - José Luis García Balboa, Raúl Amor Pulido, Francisco Javier Ariza López. "Casos Prácticos de Calidad en la Producción Cartográfica" - Universidad de Jaén. Servicio de Publicaciones e Intercambio, 2004. ISBN 9788484392392 Whrees such the specific CM-2012.<br>
Survey are the contributed at the specific Context hand<br>
the Poveda, M.A. López-Vázquez, C.M., 2012. "Fundamentos de las Infraestructuras de **Dates.** Propriada<br>
Luís Garcia Batio, Raúl Am

**[9]** - Francisco Javier Ariza López. "Calidad en la Producción Cartográfica". RA-MA, 2002. ISBN 9788478975242

**[10]** - Peng Z., Tsou Z. "Internet GIS: Distributed Geographic Information Services for the Internet and Wireless Networks" Wiley & Sons, 2003.

**[11]** - Newcomer, Eric "Understanding web services" Addison Wesley, 2004.

**[12]** - Barry, Douglas K. "Web services and service-oriented architectures" Morgan Kaufmann, 2003.

**[13]** - Green, Davis and Bossomaier, Terry "Online GIS and Spatial Metadata", Taylor & Francis, 2002.

**[14]** - Mitchell, Tyler "Web Mapping illustrated", O'Reilly, 2005

**[15]** - González B., J. M.; Pascual, J. S. y Robles, G. (2007). Introducción al software Libre.

**[16]** - Malcon B., Megías, D. y Pérez-Navarro A. (2007). "Software Libre y Sistemas de Información Geográfica:

**[17]** Conceptos, Definiciones y Aspectos Legales" en Actas de las I Jornadas de SIG Libre. Universidad de Girona. **[18]** -CAPDEVILA i SUBIRANA, J. Infraestructura de datos espaciales (IDE). Definición y desarrollo actual en

España. Geo

Crítica / Scripta Nova. Revista electrónica de geografía y ciencias sociales. Barcelona: Universidad de Barcelona, 1 de agostode 2004, vol. VIII, núm. 170-61. <http://www.ub.es/geocrit/sn/sn-170-61.htm> [ISSN: 1138-9788]

**[19]** - María Iniesto y Amparo Muñoz Introducción a las Infraestructura de datos espaciales – Editorial Instituto Geográfico Nacional (IGN) España - 2015

# **X - BIBLIOGRAFÍA COMPLEMENTARIA**

### **XI - Resumen de Objetivos**

Contenidos procedimentales:

-Desarrollar habilidades avanzadas para la elaboración, interpretación y difusión de cartografía digital.

Desarrollar habilidades para lograr el conocimiento, entendimiento y la destreza necesaria para publicar mapas en Internet.

Contenidos actitudinales:

-Demostrar una actitud reflexiva, crítica y propositiva en la elaboración e interpretación de los servidores de mapas. -Demostrar una actitud orientada a la resolución de problemas, búsqueda de soluciones y propositiva en alternativas para lograr resultados de calidad con los medios disponibles.

-Demostrar una actitud participativa y comprometida con el estudio y el trabajo en las clases y en el cursado en general. **XII - Resumen del Programa**

### **XIII - Imprevistos**

El presente programa tiene validez por  $\bar{x}$  años.

**<sup>[1]</sup>**